*Стрелковская Л.А., старший преподаватель Херсонская государственная морская академия, Херсон кафедра информационных технологий Терещенкова О.В., к.т.н, доцент Херсонская государственная морская академия, Херсон кафедра информационных технологий*

## **ИСПОЛЬЗОВАНИЕ СЕРВИСА GOOGLE DOCS ПРИ ПРОВЕДЕНИЕ КВЕСТА НА ЗАНЯТИИ ПО ИНФОРМАЦИОННЫМ ТЕХНОЛОГИЯМ ДЛЯ СУДОВОДИТЕЛЕЙ**

В современном мире, когда компьютеры и Интернет стали неотъемлемым атрибутом жизни общества в целом и каждого человека в частности, подход к образовательному процессу претерпевает изменения. Необходимость применения новых методов и подходов становится более чем очевидной. Задачи, которые ставятся современному преподавателю информационных технологий, состоят в том, чтобы не только дать студентам знания, но и обеспечить формирование и развитие базовых компетенций.

Решить такую задачу помогут квест-занятия. Для курсантов судоводителей разрабатываются занятия с использованием возможностей google таблиц, в которых несколько команд могут одновременно выполнять поставленные между ними задачи в одном документе. Каждый участник квеста создает свой googleаккаунт и получает ссылку на прохождения тестов, по которым определяются капитаны команд. Тесты подобраны таким образом, чтобы во время их прохождения студент мог использовать не только знания, полученные в школе, но и проявил смекалку, быстроту реакции, логическое мышление, креативный подход к решению задания, а также закрепил уже пройденный материал.

На следующем этапе капитаны выбирают себе членов своей команды. Выбор членов команды происходит капитанами по одному человеку по очереди. Таким образом, исключается формирование сильной или слабой команды.

После формирования команд капитаны получают ссылку на google таблицу, с которой будут работать в дальнейшем. Например, по теме «Проведение навигационных расчетов при планировании перехода судна с помощью MS Excel» командам предстоит распределить выполнение следующих задач:

- ввод и проверка входных данных (диапазон B6:G11);

- заполнение столбцов с расчетами (диапазон H6:M11);

- расчет курса судна и пройдённого пути (диапазон N6:O11);

- защита ячеек с формулами и построение диаграммы по входным данным;

- презентация выполненной работы (анализ полученных результатов, соответствие полученных данных построенному графику).

Следует обратить внимание на то, что именно капитан распределяет задачи между членами своей команды.

После защиты работы, капитан команды оценивает сколько баллов, из тех, которые можно получить за выполнения данной работы получает каждый из его команды.

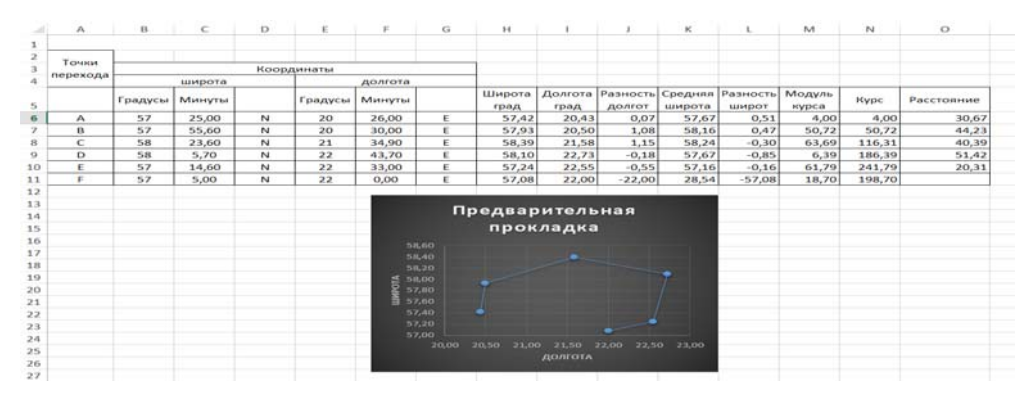

Рисунок 1. Пример выполненного задания.

В результате проведения такого лабораторного занятия студенты не только закрепляют полученные знания, но и учатся работать в команде, нести ответственность за выполненную работу, распределять обязанности.

## Литература:

- 1. Панфилова А.П. Инновационные педагогические технологии: Активное обучение: учеб. пособие для студ. высш. учеб. заведений / А.П. Панфилова. — М.: Издательский центр «Академия», – 2009. – 192 с.
- 2. Google Docs. Режим доступа: https://www.google.com/intl/ru\_ua/sheets/about/